## **Microsoft-Word-Dateien in imdas pro**

- [Speichern einer Microsoft-Word-Datei auf lokalem Laufwerk](#page-0-0)
- [Word-Datei mit WordPad öffnen](#page-0-1)

## <span id="page-0-0"></span>Speichern einer Microsoft-Word-Datei auf lokalem Laufwerk

Um ein Word-Dokument, das mit einem Datensatz in imdas pro verknüpft ist, öffnen zu können, muss es auf einem lokalen Laufwerk abgespeichert werden (siehe Abbildung). Danach kann das Dokument mit der lokal installierten Word-Version geöffnet werden.

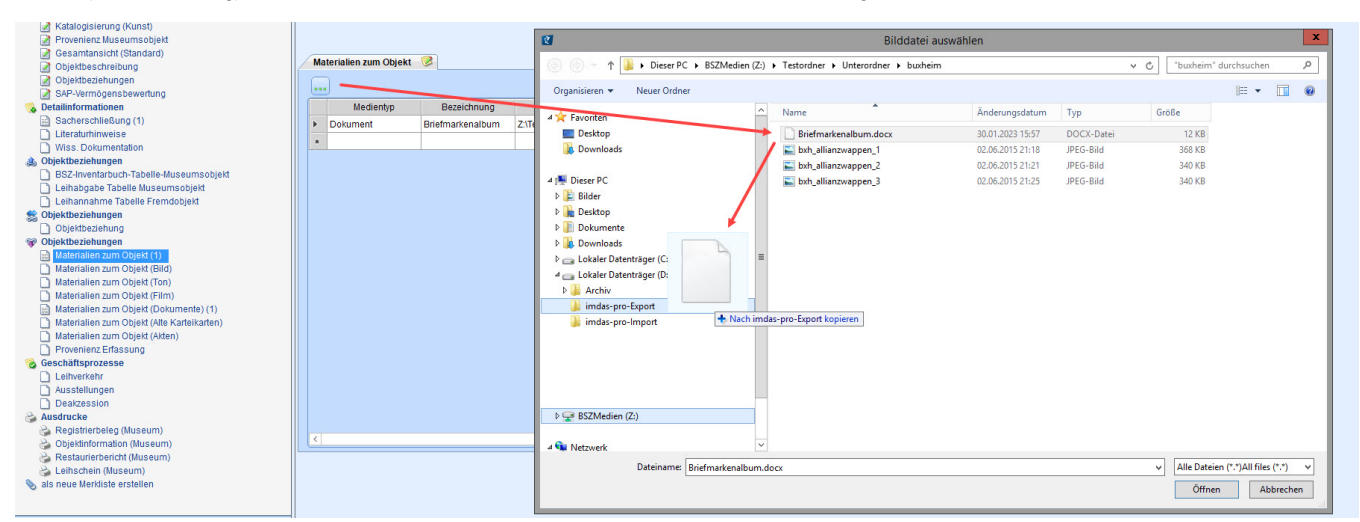

## <span id="page-0-1"></span>Word-Datei mit WordPad öffnen

Word-Dateien können aus imdas pro auch direkt über WordPad geöffnet werden. Es ist dabei zu beachten, dass die Datei nicht verändert und abgespeichert werden sollte.

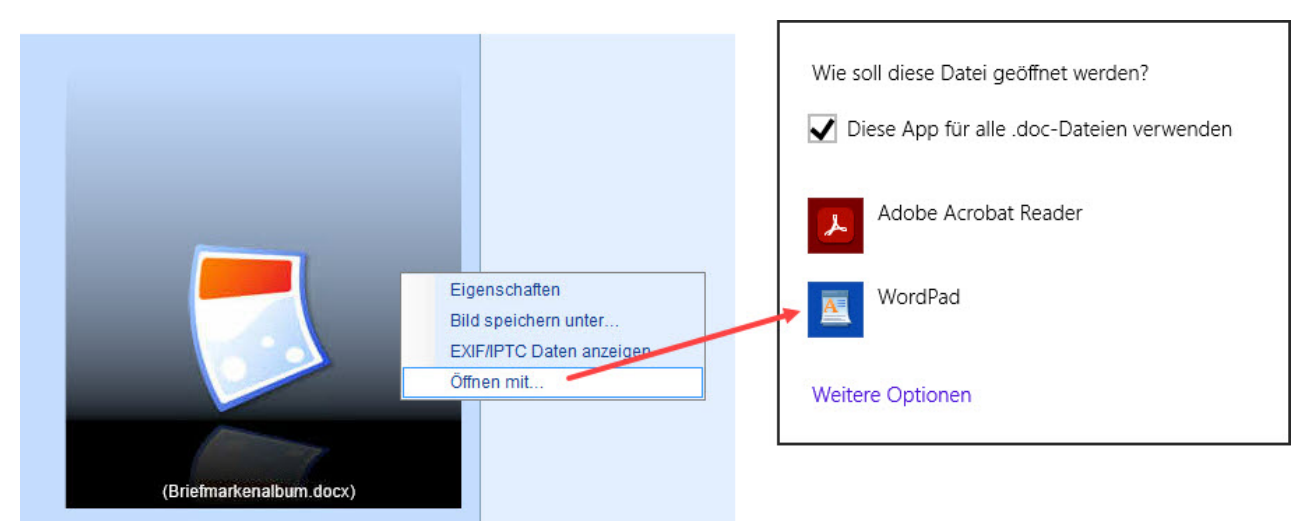